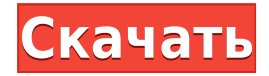

Текущая спецификация DXF интегрирована в справочную систему AutoCAD Взломать кейген и связанных продуктов AutoDesk. По состоянию на 2022 год эту информацию можно найти путем навигации по группе веб-страниц с одной из двух отправных точек: о формате DXF AutoCAD 2022 и о файлах ASCII DXF AutoCAD 2022. Документацию см. в справочниках по DXF в AutoDesk Developer Network, в основном как Документы в формате PDF, начиная с Выпуска 12 в 1994 году. Описания двух еще более ранних версий, Выпусков 10 и 12, доступны в 3D Geometry Specifications, ресурсе, составленном в 1990-х годах Мартином Редди. Наконец, человеко-машинный интерфейс (интерфейс) AutoCAD использует технологию шариков и стержней. Эта технология позволяет пользователю взаимодействовать с AutoCAD, как если бы это был простой пакет для рисования, такой как Inkscape. Характеристики этого интерфейса включают простой выбор меню, ограниченное использование значков и редко используемые параметры клавиатуры и мыши. Однако этот интерфейс эффективен только в том случае, если пользователь специально настроен для использования этого интерфейса и имеет базовое понимание основ AutoCAD. В последних версиях AutoCAD есть возможность отображать символы размеров (простые, дробные и т. д.) для файла DWG в предварительном просмотре перед печатью. С точки зрения пользователя это имеет большое значение: DWG отображается с одним типом размеров вместо обычного сочетания. В AutoCAD есть настройка, но поскольку она не работает должным образом или вообще не работает с некоторыми версиями Fireworks, мы ее не обсуждаем. Вы можете создать не многообразный объект, который имеет форму и размер из описания, то есть блок. Использовать **Создать блок** Команда для создания блока. Вы указываете имя блока и заголовок для блока. Использовать **Габаритные размеры** возможность задать размеры и **Описание** возможность указать текстовую строку для описания блока.

## **AutoCAD Полная версия кейгена WIN & MAC [32|64bit] {{ ???????? }} 2023**

Мне очень нравится работать с CMS IntelliCAD. Простота использования невероятна. Я не могу представить, каково было бы использовать AutoCAD Полная версия. Это как день и ночь, когда дело доходит до использования CMS IntelliCAD. Это такой глоток свежего воздуха. Я не уверен, как кто-то может оправдать затраты на покупку программного обеспечения, которое так же хорошо, как AutoCAD Взломать Mac, и бесплатно. Freecad — это САПР с открытым исходным кодом, и недавно я узнал, что его можно скачать бесплатно. Вы можете попробовать его, он

очень прост в использовании и в нем много отличных вещей. Это особенно хорошая новость для дизайнеров, которые просто не могут позволить себе стоимость AutoCAD Взломанный. Freecad — лучшая бесплатная альтернатива AutoCAD Ключ продукта, которую вы можете получить. Хотя я не знаю, смогу ли я когда-нибудь позволить себе AutoCAD] Скачать торрент, я люблю создавать диаграммы. Это очень просто и является отличной альтернативой AutoCAD Взломать Mac. Если вы просто ищете простой в использовании инструмент, который поможет вам воплотить ваши идеи в жизнь, это программное обеспечение для вас. В нем есть все, что вам нужно, например, опоры, измерения, чертежи, наглядные пособия, аннотации и многое другое. О, и вы можете создавать эти диаграммы бесплатно. Мне очень понравился этот продукт, в нем есть почти все, что мне нужно для моей цифровой модели. Я также могу настроить его так, чтобы я мог разместить «элементы управления» или «кнопки», как я люблю их называть, в нужных местах. После того, как я закончил, это было похоже на бесплатное использование AutoCAD] Скачать торрент. Когда вы работаете над проектом, всегда приятно знать ваши варианты, и это то, что дает мне это программное обеспечение. Вам нравится кодировать? Тогда это приложение САПР для вас. Хотя я давний пользователь **Автокад**, на протяжении многих лет я часто слышал, как люди жалуются на более высокую начальную стоимость коммерческой версии по сравнению с другими альтернативами САПР. У меня также была привычка оставлять негативные комментарии о коммерческой версии **Автокад**, но потом решил купить **Автокад** лицензирую себя, и я убежден, что вы можете сэкономить много денег, используя AutoCAD Кряк. 1328bc6316

## **AutoCAD Код активации с Keygen Кейген For Windows 2022**

AutoCAD — отличный инструмент для черчения и полезная программа, помогающая в работе архитекторам, инженерам и даже художникам. К нему можно получить доступ из любого места, и он дает вам полную гибкость, но вам нужно знать, что вы делаете, как включать и выключать их и как изменять настройки. Если вы собираетесь покупать программное обеспечение, существует множество возможных ситуаций, когда вы можете купить AutoCAD неправильно. Это не программное обеспечение, которое вам нужно создать быстро, это не вебсайт, который вы можете создать за 30 минут, а затем забыть о нем. У него репутация крутой кривой обучения, для освоения которой требуются время и усилия, плюс он требует больших лицензионных сборов. Итак, как узнать, какой тип лицензии вам нужен? Это может стать серьезной проблемой, если вы не знакомы с AutoCAD. Я никогда не посещал курсы для начинающих или платные курсы обучения, но учил студентов, как пользоваться программным обеспечением. Некоторые из них очень медленные, и им нужно посмотреть некоторые видео в течение нескольких дней, прежде чем они смогут их использовать. Другие, я могу запустить их в кратчайшие сроки. Нужно было на самом деле научиться рисовать на бумаге в первый раз и думать. Кроме того, я настоятельно рекомендую никогда не выходить из дома без приложения Sketchbook Pro. Это удивительный инструмент для начинающих. Я использую AutoCAD с 90-х годов в учебной и производственной среде. Я учил людей, как им пользоваться, но это не их работа. Некоторым из них понадобилась одна неделя, и они добились цели, некоторые из них используют его с трех лет и используют до сих пор. Это зависит от человека и курса, но я бы не рекомендовал более одного месяца или около того. Учитесь в своем собственном темпе, делайте перерывы и не отвлекайтесь. Кроме того, если у вас есть знающий инструктор по AutoCAD, это также будет большим подспорьем. Если ваш инструктор имеет какое-либо отношение к AutoCAD, он, вероятно, хорош.

скачать пробную версию автокад на 30 дней скачать автокад 2013 бесплатно без лицензии скачать автокад 2011 бесплатно на русском с ключом как скачать автокад 2019 скачать автокад 2019 на мак скачать спдс для автокад 2012 скачать автокад на виндовс 7 скачать автокад для windows 7 скачать спдс для автокад 2016 скачать спдс для автокад 2017

Если вы действительно хотите изучить AutoCAD, важно, чтобы вы нашли компанию или преподавателя, у которого есть опыт работы с AutoCAD. Найдите кого-нибудь, кто проведет вас через процесс обучения. Вам нужен кто-то, кто может ответить на все ваши вопросы и дать вам хороший совет, чтобы вы действительно научились использовать AutoCAD. Найдите время, чтобы найти что-то подобное. Вы обнаружите, что можно учиться и совершенствовать свои навыки в AutoCAD. AutoCAD — это очень мощное программное обеспечение САПР для тех, кто хочет научиться рисовать 3D-моделирование с использованием реальных инструментов рисования AutoCAD. Это один из самых мощных пакетов программ для черчения. AutoCAD часто предлагается в виде бесплатной студенческой версии, где студенты могут взаимодействовать с AutoCAD через Интернет. Программы AutoCAD для студентов могут быть совсем недорогими. Многие начинают с дешевой, но наивной версии программы, такой как AutoCAD LT, которая стоит где-то 80-300 долларов. Это очень хорошее место для начала, так как вы быстро научитесь управлять программой, сориентируетесь и получите массу

удовольствия, экспериментируя с ней. Если вам нужно изучить сложную программу для черчения, такую как AutoCAD, вы можете записаться на курсы и пройти практическое обучение. Курс — это отличный способ, чтобы опытные профессионалы проинструктировали вас, а программное обеспечение показало, как его использовать. Ключом к обучению является инструктор, поэтому убедитесь, что у инструктора есть опыт, который вы ищете. Изучить основы программного обеспечения САПР легко. Вся программа состоит из ряда инструментов. Кроме того, большинство программ имеют одинаковый размер и требуют одинаковых навыков для работы. Необходимо пройти некоторую базовую подготовку, подобно тому, как можно научиться пользоваться портативным компьютером; перемещая курсор и наблюдая, как это работает. Кроме того, программное обеспечение САПР, такое как AutoCAD, имеет свою кривую обучения. Разница, однако, в том, что это фиксированная кривая уровня, в то время как кривая обучения человека может идти вверх и вниз. Другими словами, AutoCAD всегда будет сложнее освоить, чем человека.

Чтобы овладеть программным обеспечением, требуется не менее 10 или 20 часов специальной практики. Если вы изучаете AutoCAD, просто следуя подробным инструкциям в руководстве пользователя, вы не получите знаний и навыков, необходимых для выполнения сложных чертежей. Если вы когда-нибудь почувствуете, что теряетесь при использовании Autocad, найдите время и просмотрите инструкции пользователя, файлы справки Autocad или любой онлайн-учебник. Если вы не понимаете, что видите и читаете на экране, спросите своего инструктора или найдите время, чтобы найти ответ в Google. Научитесь обращаться за помощью в Autocad, научившись распознавать, как задавать вопросы и как вы можете найти полезное сообщество. Всегда проявляйте инициативу, чтобы попросить дополнительную помощь. Если вы используете ПК с Windows, вы можете перемещаться по файлам справки, щелкая значок «?», показанный на верхней панели инструментов. Если вы используете Мас, ваша справочная система отличается, и вам нужно щелкнуть значок «Справка» в правом верхнем углу экрана. В любом случае, хороший совет — ознакомиться с иконками меню, они помогут вам получить искомую информацию. Если вам удалось зайти так далеко в своем стремлении научиться использовать AutoCAD, поздравляем. Это руководство должно предоставить вам все необходимое для начала работы, и если вы столкнетесь с какими-либо трудностями, обязательно посетите страницу онлайн-поддержки AutoCAD, чтобы получить пошаговые ответы на часто задаваемые вопросы. Сообщество AutoCAD оказывает огромную поддержку и дружелюбие. Застрять? Есть счастливое сообщество, ожидающее помощи, поэтому загляните на форумы. Несмотря ни на что, не забудьте вернуться и посмотреть наш видеогид. Короче говоря, вы должны быть в состоянии использовать AutoCAD в течение разумного периода времени, в зависимости от того, какой у вас опыт работы с САПР в целом и другими подобными приложениями. Если вам нужно пройти полный курс для начинающих, это может занять у вас немного больше времени.

https://techplanet.today/post/descargar-autodesk-autocad-clave-de-licencia-gratuita-lanzamiento-depor-vida-2023 https://techplanet.today/post/descargar-autocad-2019-con-licencia-gratis-full https://techplanet.today/post/descarga-gratis-autocad-2020-231-parche-con-clave-de-serie-for-windo ws-2022

Построить 3D-модель в AutoCAD не так уж сложно. Но для этого нам нужно изучить некоторые команды и инструменты. В следующем примере показано, как создать 3D-модель здания с

использованием 3D-каркаса и твердотельной геометрии. Отличным образовательным источником для начинающих пользователей AutoCAD является официальный веб-сайт Autodesk. У них есть обширные учебные пособия по AutoCAD и другим инструментам, которые можно использовать для выполнения обычной работы. Кроме того, существуют версии учебных пособий, которые направлены на то, чтобы помочь людям изучить AutoCAD определенным образом или решить определенную проблему. Хотя учебные пособия не являются основным элементом любой версии, они представляют собой прекрасную отправную точку для тех, кто не знает, как использовать AutoCAD. Тем не менее, вы можете воспользоваться Интернетом, чтобы узнать, как использовать AutoCAD. Вы можете взять книгу. Традиционный учебник. Или вы можете попробовать несколько онлайн-руководств и, возможно, использовать некоторые визуальные эффекты. AutoCAD, вероятно, является одной из самых популярных и мощных доступных программ автоматизированного проектирования. Если вы видели фильмы, в которых трудно представить, что кто-то на самом деле использует AutoCAD, то велика вероятность, что вы попали не по адресу. Эта статья предназначена для того, чтобы показать вам, как изучить AutoCAD и его многочисленные возможности, чтобы вы могли развить один из тех трудолюбивых умов, которые вы видели во всех фильмах. Еще один способ научиться пользоваться AutoCAD — читать книги и видео. Доступно множество руководств по программам, и в большинстве учебных пособий вы найдете настраиваемую карту интерфейса, а также основные команды и инструменты. Учебники также широко доступны. Многие пользователи AutoCAD используют эти ресурсы для изучения AutoCAD, особенно при первом использовании. Тем не менее, многие профессионалы рекомендуют более структурированную программу, которая предусматривает подробное обучение и тщательный контроль со стороны инструктора и коллег. Некоторые программы предусматривают обучение навыкам, чтобы учащийся прошел один этап. Типичная программа формального обучения стоит менее 10 долларов в месяц и рассчитана на несколько месяцев, поэтому вы можете изучать AutoCAD бесплатно или использовать его для покрытия стоимости подписки. Многие люди используют бесплатные версии AutoCAD и его инструментов для изучения базовых навыков рисования. Перед сдачей экзаменов учащимся необходимо выполнить учебные пособия или выполнить домашнее задание.

http://prettiegirlimpact.com/wp-content/uploads/2022/12/wylegunt.pdf https://www.santafe-roma.it/wp-content/uploads/2022/12/2019-BETTER.pdf https://www.anewpentecost.com/autodesk-autocad-скачать-cracked-windows-2023/ https://edu-exam.net/wp-content/uploads/2022/12/Autodesk-AutoCAD-64-Bits-2022-1.pdf https://wechatbiz.com/wp-content/uploads/2022/12/AutoCAD WIN MAC 64 Bits 2022.pdf https://casaisamadoresx.com/2022/12/17/autodesk-autocad-скачать-активация-с-лицензионным/ https://varejovirtual.net/скачать-пробную-версию-автокад-2016-hot/ https://shahjalalproperty.com/wp-content/uploads/2022/12/ganvij.pdf https://remcdbcrb.org/wp-content/uploads/2022/12/Autodesk-AutoCAD-MacWin-2023.pdf https://pzn.by/uncategorized/skachat-autocad-2018-22-0-s-serijnym-klyuchom-mac-win-x64-novyj-202  $3/$ http://masterarena-league.com/wp-content/uploads/2022/12/BEST-2.pdf https://moeingeo.com/wp-content/uploads/2022/12/TOP-1.pdf https://jqbrospaint.com/wp-content/uploads/2022/12/21 PATCHED.pdf https://c-secure.fi/wp-content/uploads/2022/12/Autodesk-AutoCAD-2023-2.pdf https://aapanobadi.com/wp-content/uploads/2022/12/AutoCAD-13.pdf https://www.buriramguru.com/wp-content/uploads/2022/12/Keygen-2021-TOP.pdf https://jeunvie.ir/wp-content/uploads/2022/12/favfrid.pdf https://matzenab.se/wp-content/uploads/2022/12/Autodesk-AutoCAD-Hack-For-Windows-64-Bits-202

## [3.pdf](https://matzenab.se/wp-content/uploads/2022/12/Autodesk-AutoCAD-Hack-For-Windows-64-Bits-2023.pdf)

## <https://healthcarenewshubb.com/wp-content/uploads/2022/12/FULL-1.pdf> <https://vogblog.wales/wp-content/uploads/2022/12/2019-BETTER.pdf>

AutoCAD — это не та программа, которую новичок может легко освоить, особенно если он или она не имеет опыта работы с программами САПР. Использование AutoCAD требует работы по оси Z, чему не так просто научиться. AutoCAD часто считается программой начального уровня. Инструменты и функции очень мощные и универсальные, но кривая обучения может быть крутой. Но вам не нужно знать это заранее, если вы этого не хотите. Компании по обучению программному обеспечению предлагают курсы, программы развития навыков и практические занятия в лаборатории. Вы можете получить практические навыки работы с AutoCAD у поставщиков услуг по обучению работе с программным обеспечением. AutoCAD — сложная в использовании программа, поэтому важно найти программу, которая будет одновременно информативной и простой в использовании. Если вы новичок в AutoCAD, попробуйте демоверсию программного обеспечения или потренируйтесь с ним, пока не станет легче его понять. Понимание и использование AutoCAD будет длительным процессом, но убедитесь, что вы изучаете как можно больше. AutoCAD является обязательным для всех, кто хочет создавать чертежи или проекты. Если вы можете изучить основы за несколько часов, то AutoCAD, вероятно, будет для вас легкой задачей. Однако, независимо от предыдущих шагов, для совершенствования требуется много терпения, так что не торопитесь. AutoCAD полнофункциональная программа 3D CAD. Дизайн является одной из сильных сторон AutoCAD, но если вы хотите использовать AutoCAD для создания готовых архитектурных и инженерных чертежей, вам также необходимо научиться эффективно использовать его для 2D-черчения и черчения в формате DWG. Это большое обязательство, но вы будете очень рады, что сделали это. AutoCAD станет мощным инструментом черчения в вашей карьере, пока вы будете практиковаться, практиковаться и практиковаться. Даже если вы уже много лет используете AutoCAD, возможно, вам захочется попробовать несколько новых обучающих уроков. В программном обеспечении AutoCAD есть много функций, которые вам необходимо изучить, чтобы достичь оптимального уровня.Вот почему обучение работе с программным обеспечением — отличный способ заполнить пробелы в ваших знаниях.